### Adobe photo shop lite for mac

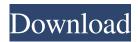

## **Photoshop Cc Lite Free Download Crack**

# Using the camera's default settings Most cameras can be set to provide the best possible picture by either default or with a few clicks of a button. You can do the same for your photo editor of choice, but if your software application doesn't offer these options (such as "Sharpening," "Contrast," or "Blacks and Whites"), you'll need to know how to modify them yourself. With most cameras, it doesn't matter if the scene has sharp or blurry subjects. You can make photographs that contain all sorts of blurry areas and any amount of sharp subjects. You can use such images, but if you save them in a compressed format and then open them in a photo editor, you'll often find that there are some subtle edits you can do to make the image even better.

## Photoshop Cc Lite Free Download With License Code

Photoshop Elements is a professional editing tool for photographers. You can edit images in the traditional editing way or you can use it to create and edit vector graphics (think animated gifs). It has a smaller and easier user interface. It is great for editing photos and for making unique and artistic images. A comprehensive article about Photoshop Elements to use their features and create special effects. Other software such as Photoshop, Gimp and Pixelmator can be used as a substitute to Photoshop Elements and Photoshop too. Gimp and Pixelmator are free for personal use. Photoshop is a paid tool and depends on the number of users. Get the best results with Photoshop Elements. The website also offers up-to-date tutorials on how to use Photoshop Elements effectively. Adobe Photoshop was developed by the company Adobe Systems and it was one of the first graphics editing software. Adobe Photoshop introduced the concept of the image-editing timeline, used today in almost all modern professional graphic tools. Photoshop is a professional software used by photographers, graphic designers, web designers, Discord emoji creators and meme-makers to edit images, create new high-quality images, or both. It contains a huge collection of features (tools, filters, brushes, layouts, etc.). It is a powerful tool that is also easy to use. Photoshop can be

1/4

considered the most used photo and image editing software on the planet. You can use Photoshop for any photo editing, graphic design, website, and virtual reality, as well as many different types of applications. It is also the software that most people use to create videos, videos and cartoons. In our complete guide to Photoshop, we explain all the ways in which you can use it. Here are the different types of people that you may use Photoshop. Photographers Photo editing means changing the visual aspects of images, such as color, contrast, or brightness. The main Photoshop tool to do this is the Adjustment Layers palette. Photo effects. Imaginary Worlds virtual Design Graphic designer Web design Webmaster Media design Book cover design Cartoon Promotional design How to use Photoshop is an incredible book that can teach you how to use Photoshop in different ways. It also includes different tutorials. These Photoshop tutorials explain how to use the different features of the software, as well as different parts of the 05a79cecff

2/4

# Photoshop Cc Lite Free Download License Key

Q: Plotting & Splitting a multi-dimensional nested List In one part of my program, I am trying to change the format of a nested list to a multi-dimensional matrix. I have tried to use the ListPlot and Transpose functions, but I still get the following error messages: ListPlot::spl: "PlotRange" is not a recognized form of a function. >> ListPlot[Transpose[ $\{0.1, 0.2, 0.3\}$ ,  $\{1, 2, 3\}$ ,  $\{2, 1\}$ ], PlotRange -> 1.6, PlotLabel -> "Coeff Matrix for Hyperplane"] Here is my code: a =  $\{\{1, 1, 1\}, \{1, 2, 3\}, \{1, 2, 3\}$ 

#### What's New in the?

Q: Can't access to the form field of the Parent() of this form with Django I'm making an application with Django, I have this model: class Post(models.Model): titulo = models.CharField(max\_length=200) descricao = models.TextField() id\_user = models.ForeignKey(User, on\_delete=models.CASCADE) like = models.BooleanField(default=False) like\_comment = models.BooleanField(default=False) class Comment(models.Model): post = models.ForeignKey(Post, on\_delete=models.CASCADE) post\_id = models.IntegerField() texto\_coment = models.TextField() id\_user = models.ForeignKey(User, on\_delete=models.CASCADE) user = models.CharField(max\_length=200) When you delete a comment in the app I have on my form the foreign key to the Post (means to the parent Post), I do this like this: class CommentsForm(ModelForm): class Meta: model = Comment exclude = ("user", ) class PostForm(ModelForm): class Meta: model = Post exclude = ("id\_user", "like\_comment", "like", ) fields = ["titulo", "descricao", "id\_user", "like\_comment", "like"] and when I make an comment with the form I have the following (this shows the right for that I have the comment in the post): The problem is when I try to edit the comment, I want to delete the comment and leave all the rest that is in the form, I do this: class PostForm(ModelForm): class Meta: model = Post exclude = ("id\_user", "like\_comment", "like", )

## **System Requirements:**

Minimum: OS: Windows 8 or later (64-bit version of Windows required) CPU: 1.5 GHz dual core or faster (2.0 GHz recommended) RAM: 4 GB Disk Space: 200 MB (see details below) Graphics: DirectX 11 compatible GPU Display: 1680x1050 minimum resolution Network: Broadband internet connection required for game installation and online features Recommended: OS: Windows 7, Windows 8, Windows 10 (64-bit versions only)

https://spacefather.com/andfriends/upload/files/2022/07/OuGQEvhVlldobugsf1os 01 dc14e90e3f17bdd15cd28edc2aec9841 f

https://ferramentariasc.com/2022/07/01/giflo-photoshop-action/

http://www.brickandmortarmi.com/wp-content/uploads/2022/07/waferri.pdf

https://the-chef.co/upgrade-to-photoshop-cc-2019/

https://busbymetals.com/text-layer-style-download/?p=5138

https://kjvreadersbible.com/40720-2/

https://www.twp.ferguson.pa.us/sites/g/files/vyhlif576/f/styles/news image teaser/public/news/pages from bos agenda packet 05-16-2022 with links.pdf

https://archeotes.com/wp-content/uploads/2022/07/neat image plugin for photoshop cs2 free download.pdf

http://lalinea100x100.com/?p=42086

http://fritec-doettingen.ch/wp-content/uploads/2022/07/chrome\_text\_effect\_photoshop\_free\_download.pdf

https://fraenkische-rezepte.com/photoshop-cs6-free-download/

https://mamawong.de/photoshop-mini-9-for-pc/

https://cdn.scholarwithin.com/media/20220630232600/elsatalk.pdf

https://www.homebox.pt/en/system/files/webform/cyrecruthbx/download-photoshop-windows-7-32-bit.pdf

https://community.thecityhubproject.com/upload/files/2022/07/MehoTRO5aaPUfhZlQbGZ 01 eaafa463058168c6ce37f53d21 132edf file.pdf

https://rosaedu.com/photoshop-for-mac-installation/

http://rootwordsmusic.com/2022/07/01/adobe-photoshop-7-0-1/

https://conthydrumere.wixsite.com/forfuncstatin/post/search-for-the-adobe-photoshop-elements-free-version-download

https://immense-crag-82837.herokuapp.com/marvcher.pdf

http://yahwehtravels.com/?p=1567

4/4